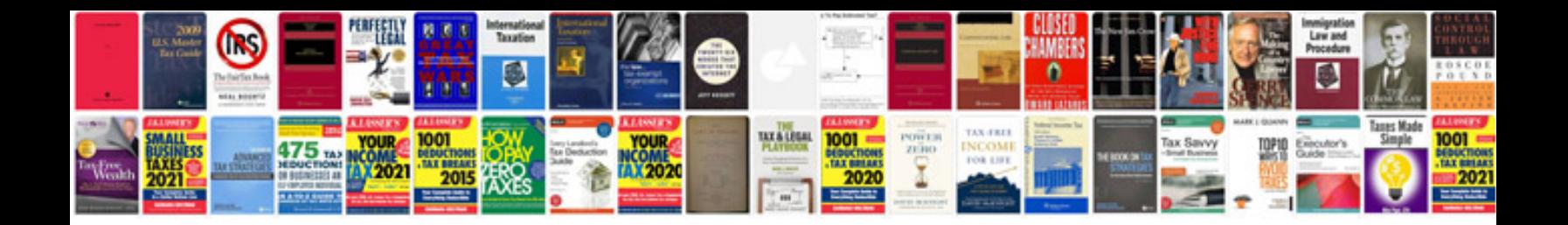

**Startup business plan example**

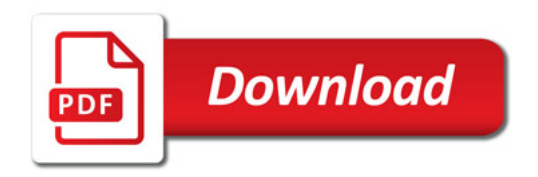

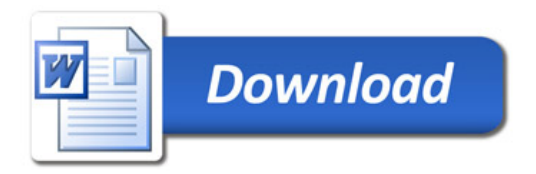